### // FEUERWEHR 10/18

# // MEDIEN

### // MEDIEN - POSTER

- $\boldsymbol{\mathcal{U}}$ **IM DIGITAL- ODER OFFSETDRUCK**
- VIELE GRÖSSEN MÖGLICH  $\overline{H}$
- // AB 1 STÜCK

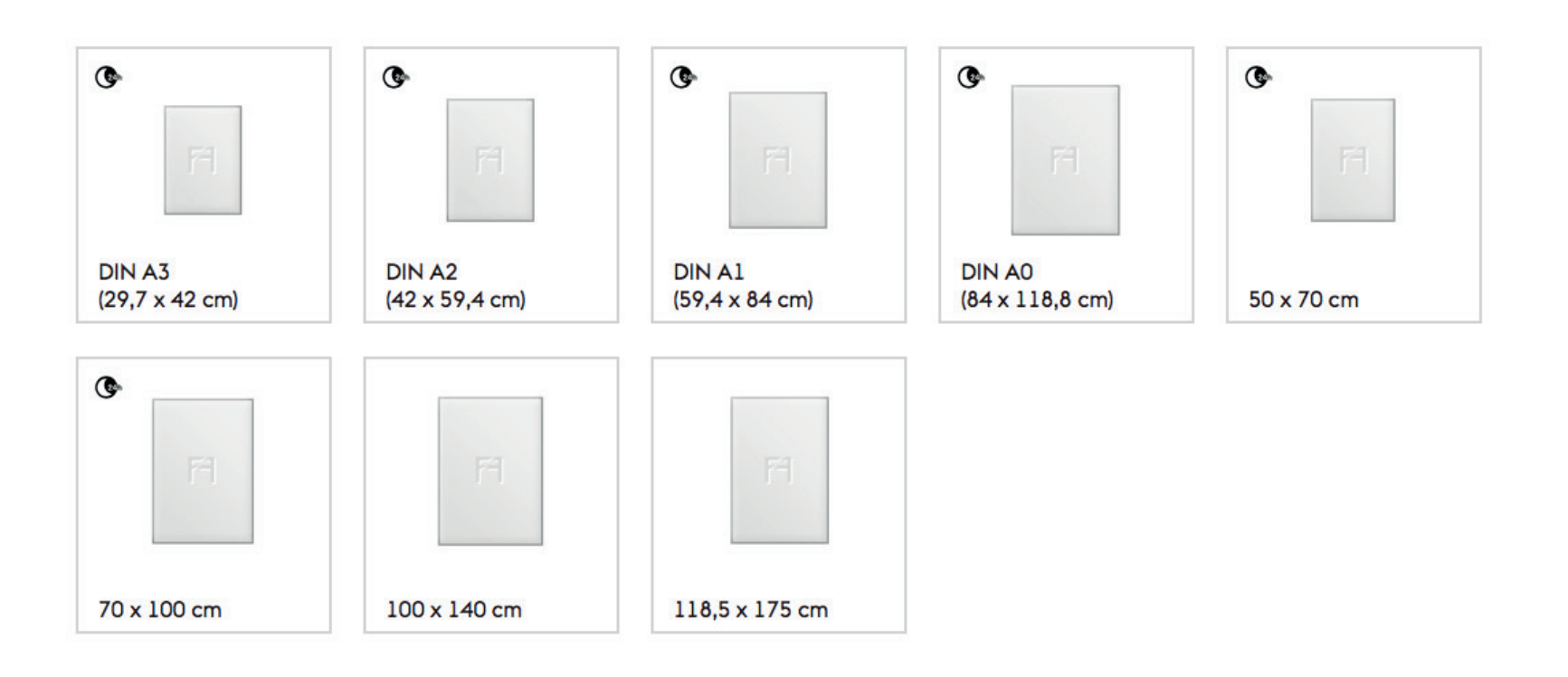

MOTIV I

### Unschlagbares Team.

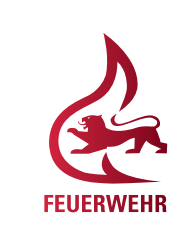

### **DEIN VOLLTREFFER FÜR DIE GEMEINSCHAFT.**

**Bei der Freiwilligen Feuerwehr kannst Du mit echter Leidenschaft punkten. MACH MIT.**

Wir brennen darauf, Dich kennenzulernen.

MOTIV II

### Retten. Löschen. Bergen. Schützen.

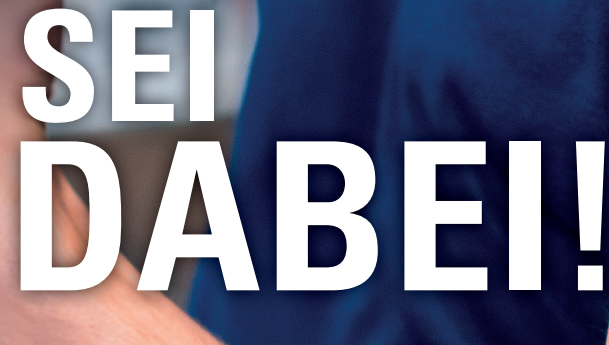

**Bei der Freiwilligen Feuerwehr erlebst Du alles, was Dir wichtig ist. MACH MIT.**

Wir brennen darauf, Dich kennenzulernen.

**FEUERWEHR** 

SIP

MOTIV III

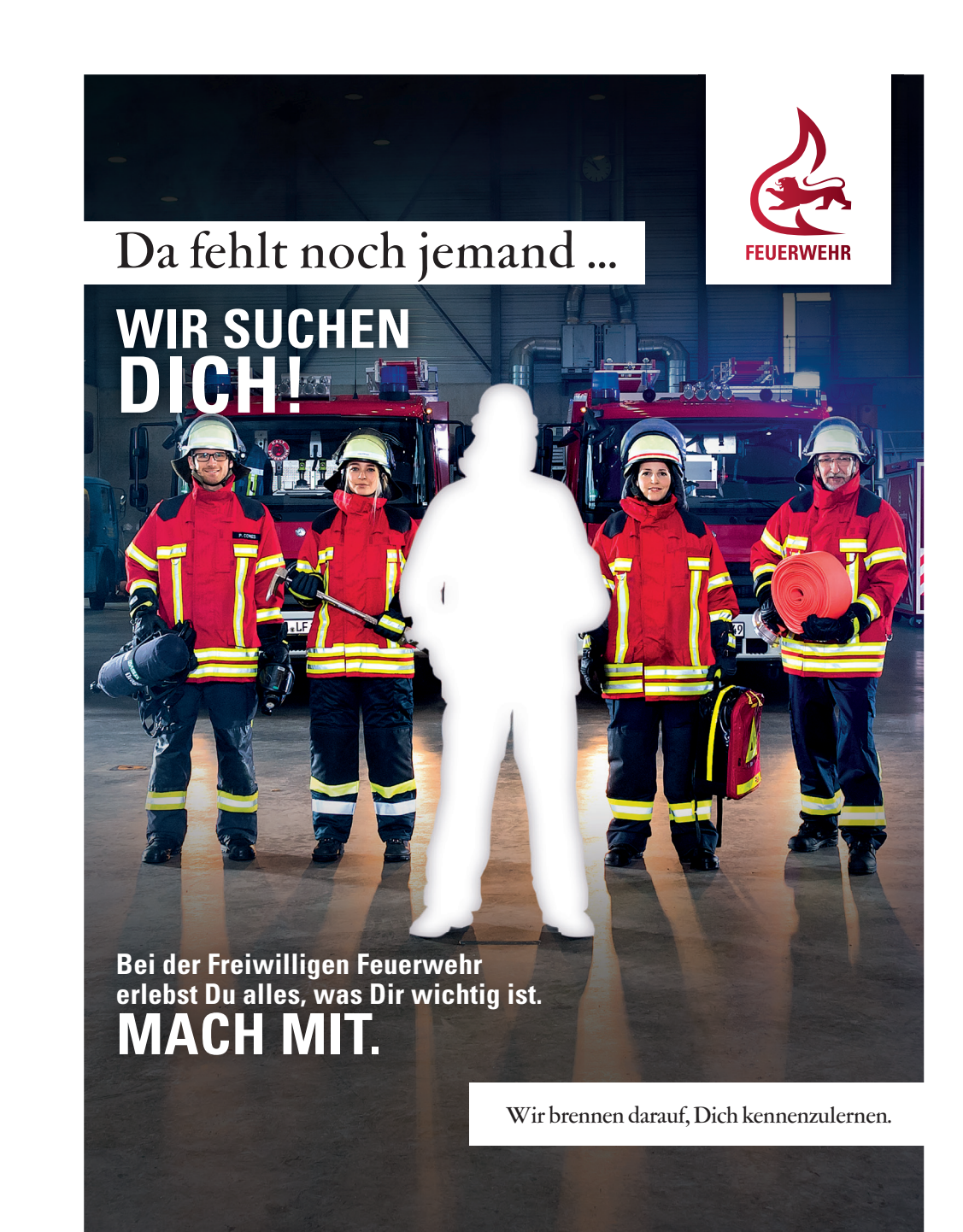

MOTIV IV

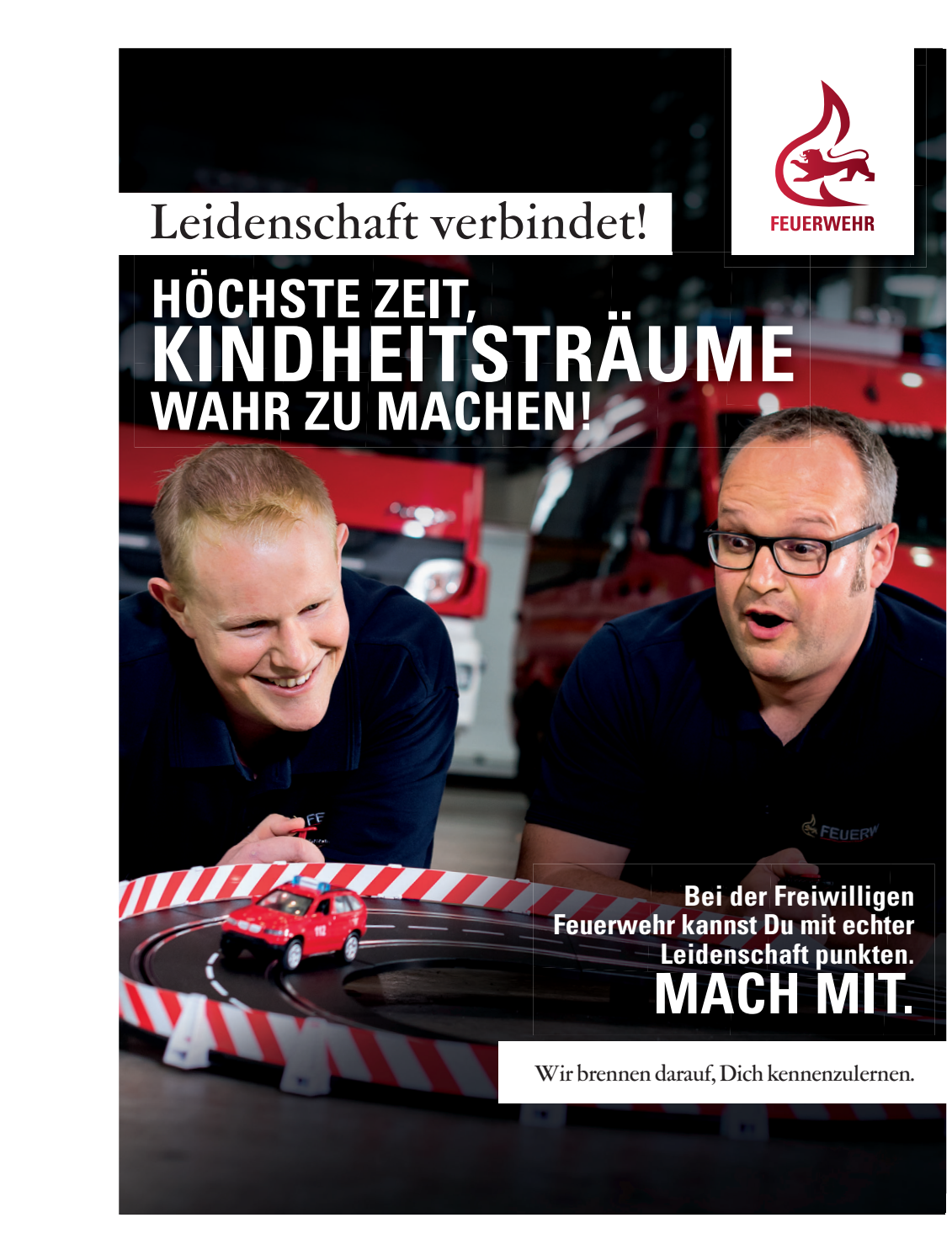

### // MOTIVE – ÜBERSICHT

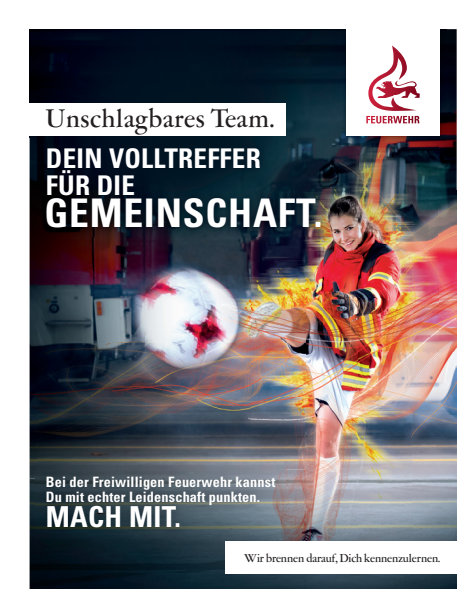

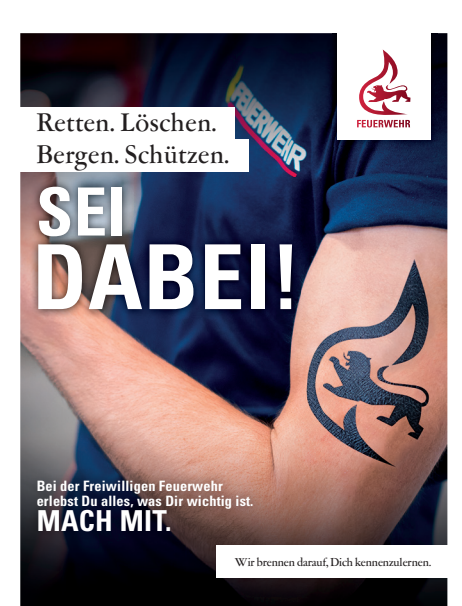

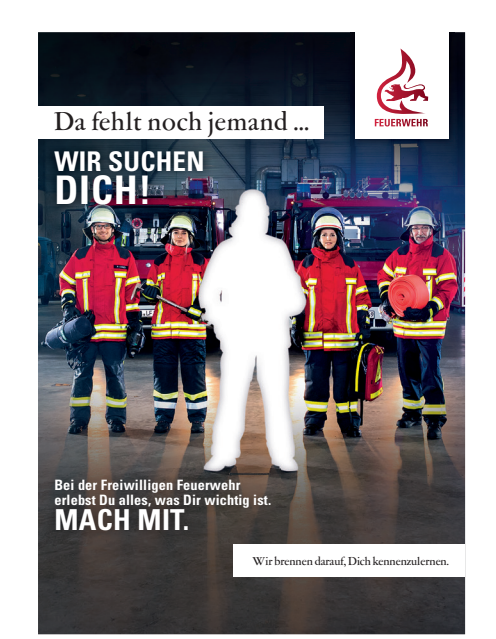

### MOTIV I MOTIV II MOTIV III MOTIV IV

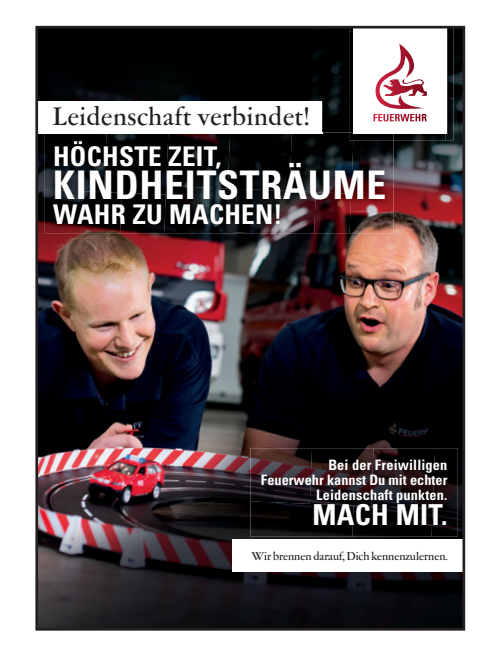

## // PROZESS

### // PROZESS

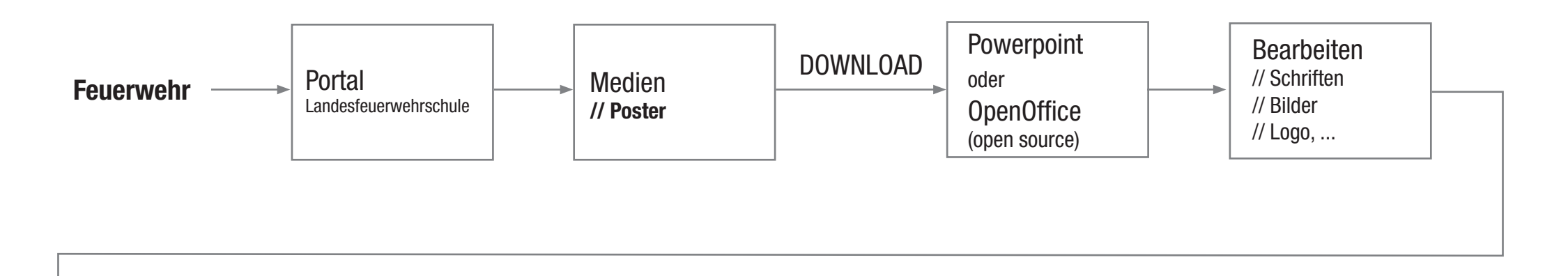

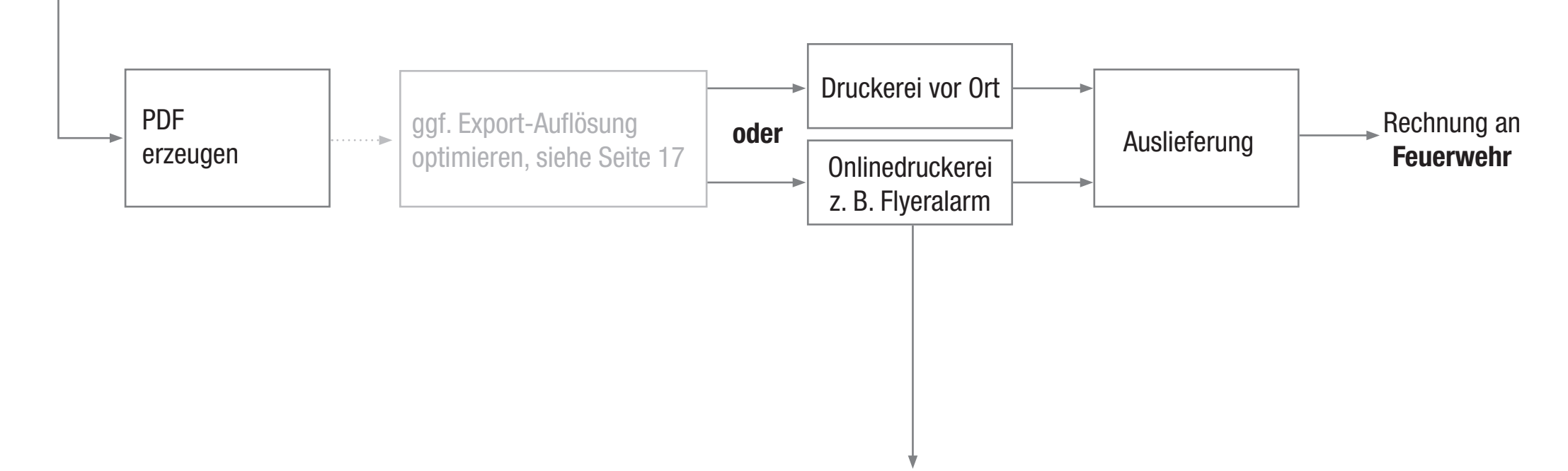

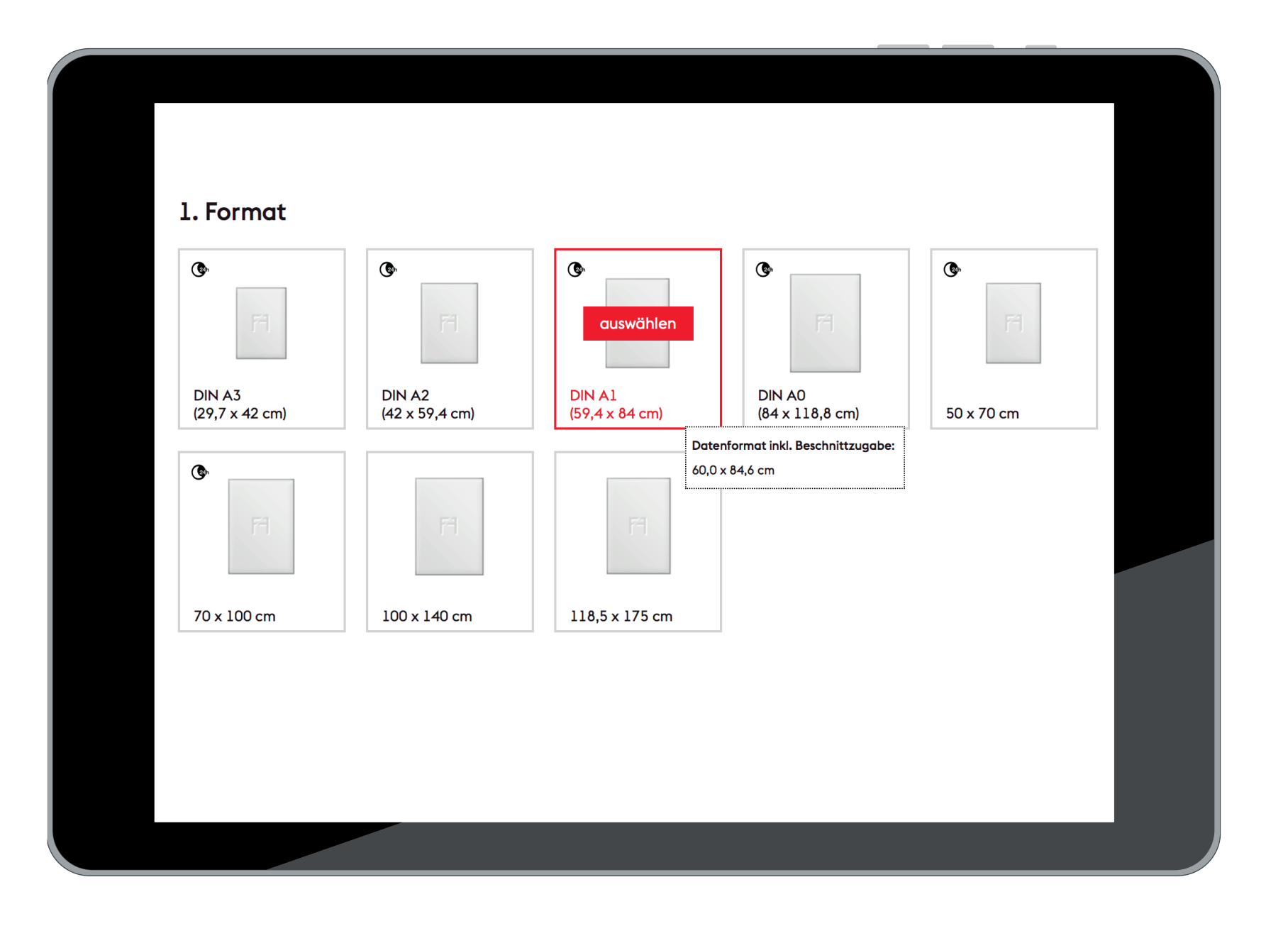

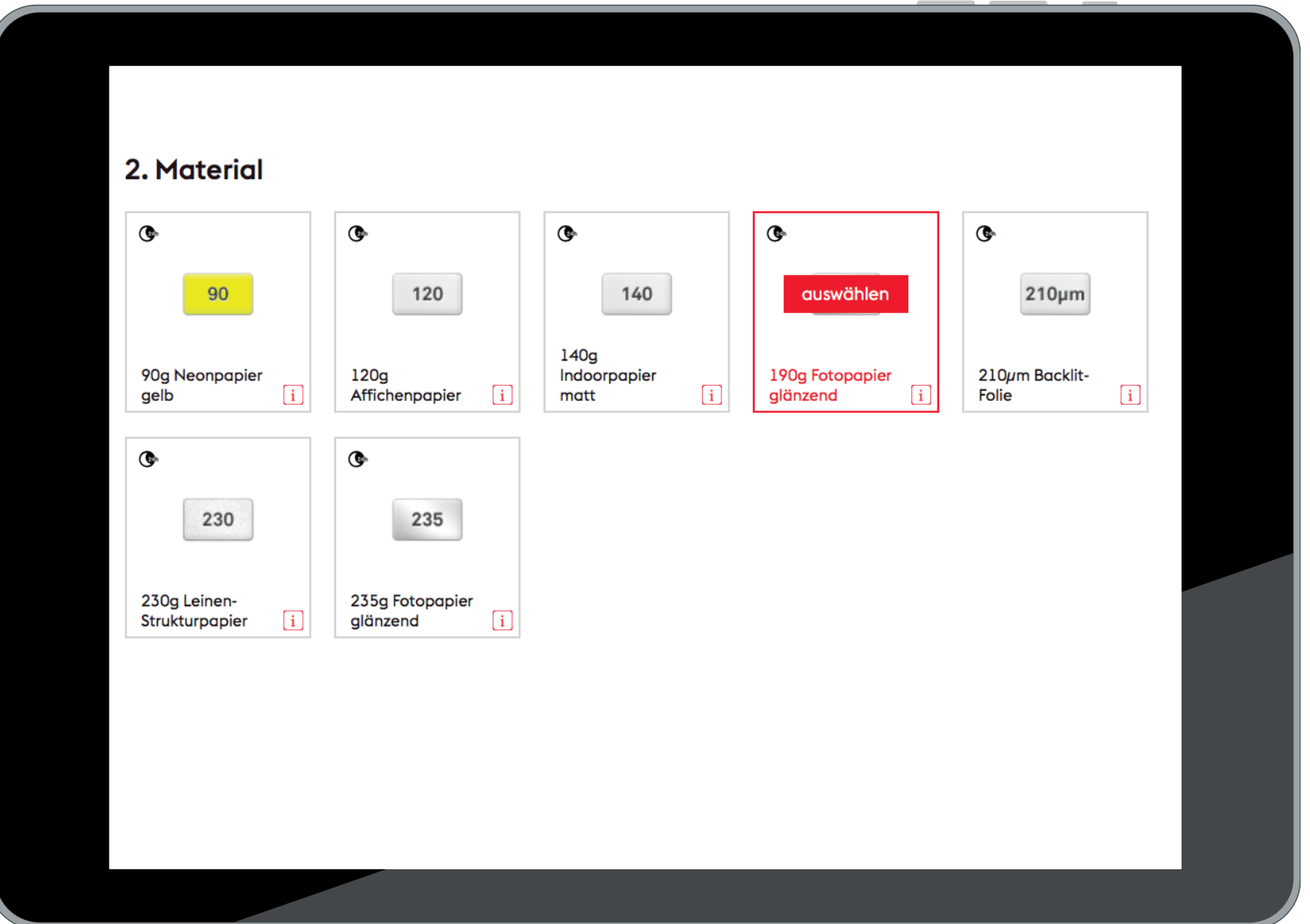

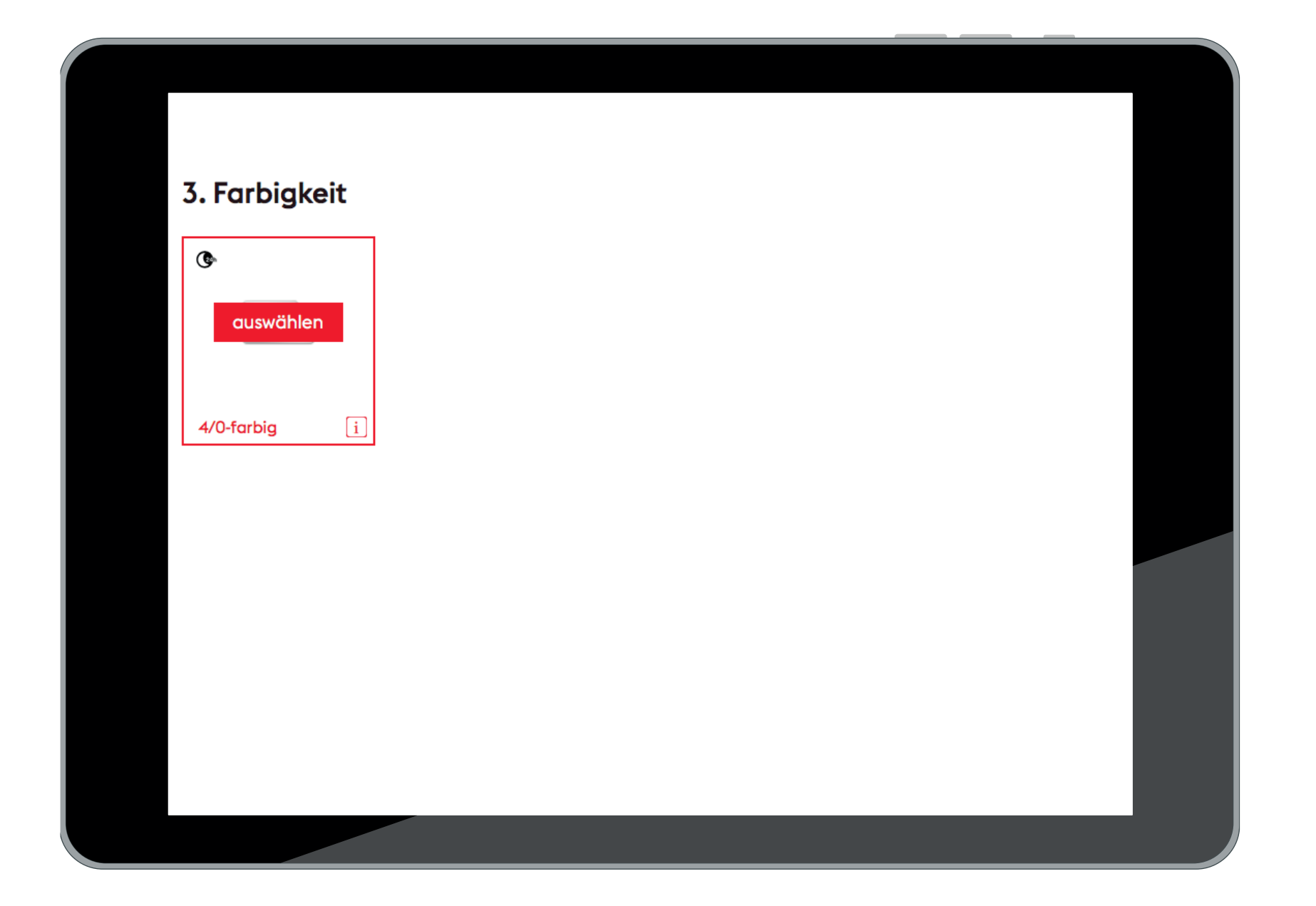

### **PROZESS - FLYERALARM**  $\boldsymbol{H}$

### 4. Basispreis und Versandart wählen

Durch Klick auf Ihre gewünschte Auflage oder Preis in der Tabelle gelangen Sie zum nächsten Schritt.

Daten-Annahmefrist: 09 9 Uhr 10 10 Uhr 12 12 Uhr 14 14 Uhr 16 16 Uhr 20 20 Uhr

### Alle Preise sind inklusive Versand

### Infos zu Versand und Lieferzeiten

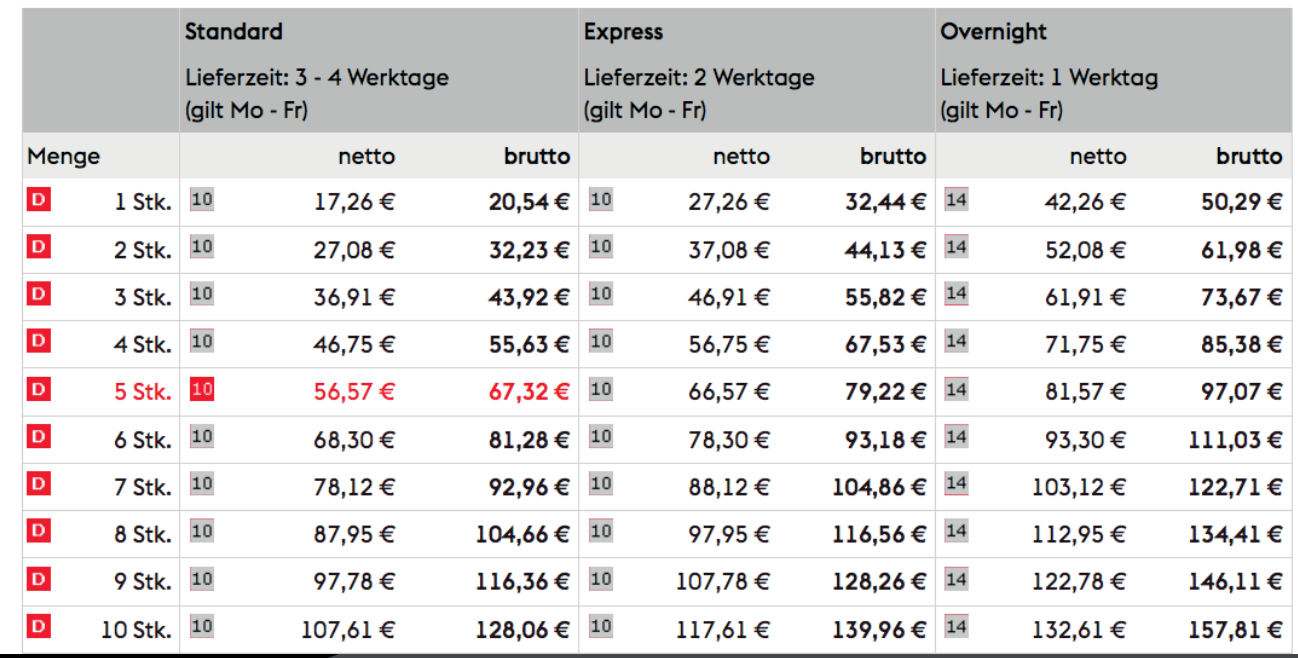

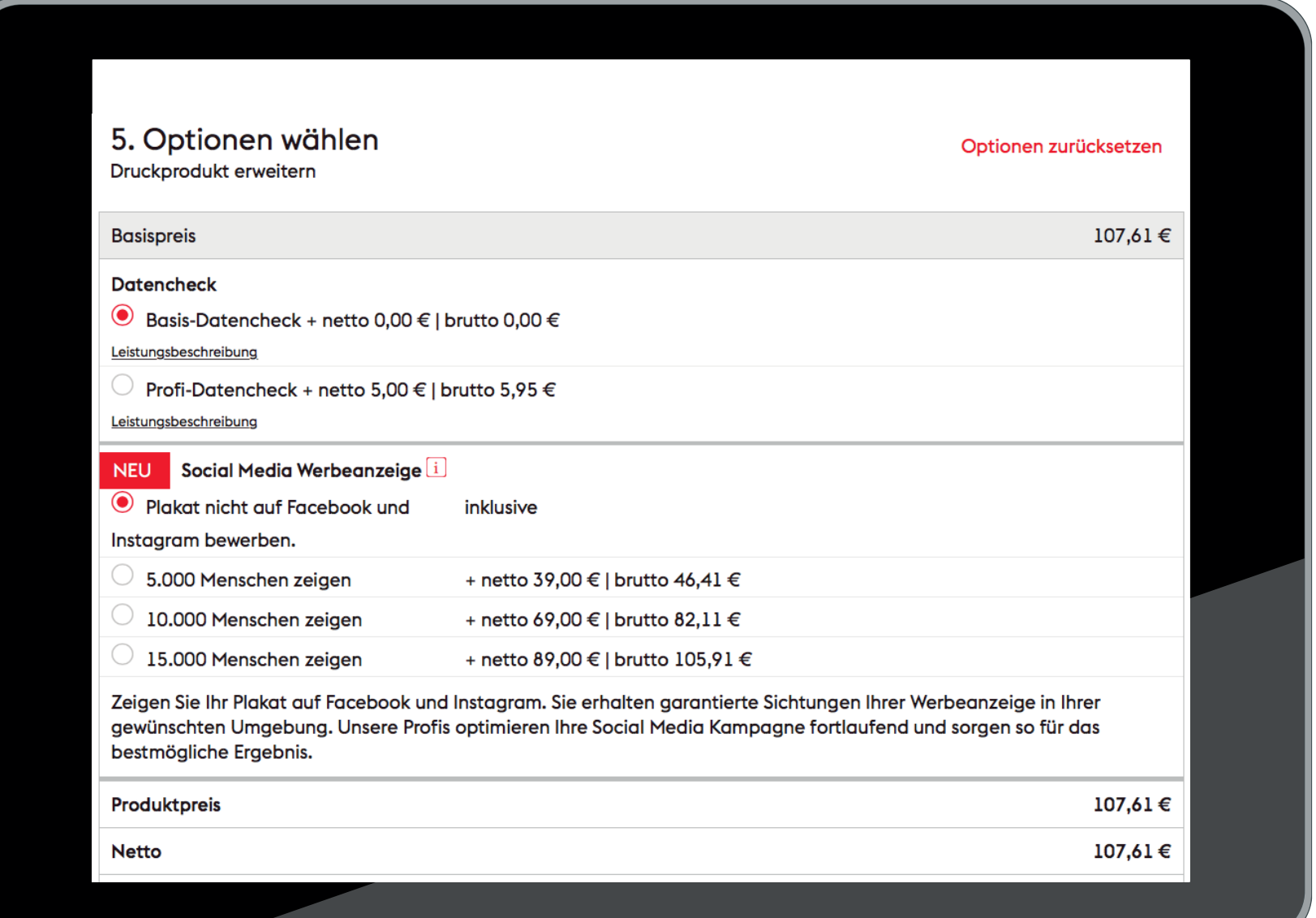

### // EXPORT-AUFLÖSUNG

Die Auflösung einer Microsoft PowerPoint Export-Datei kann über den sogenannten DWORD-Wert angepasst werden. Ein höherer Auflösungswert kann das Problem von unscharfen Ausdrucken verhindern. Eine detaillierte Anleitung zum Ändern der Export-Auflösung ist auf der Microsoft-Support Seite zu finden:

**https://support.microsoft.com/de-de/help/827745/ how-to-change-the-export-resolution-of-a-powerpoint-slide**

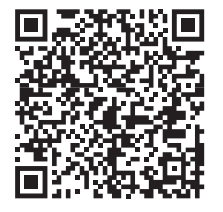

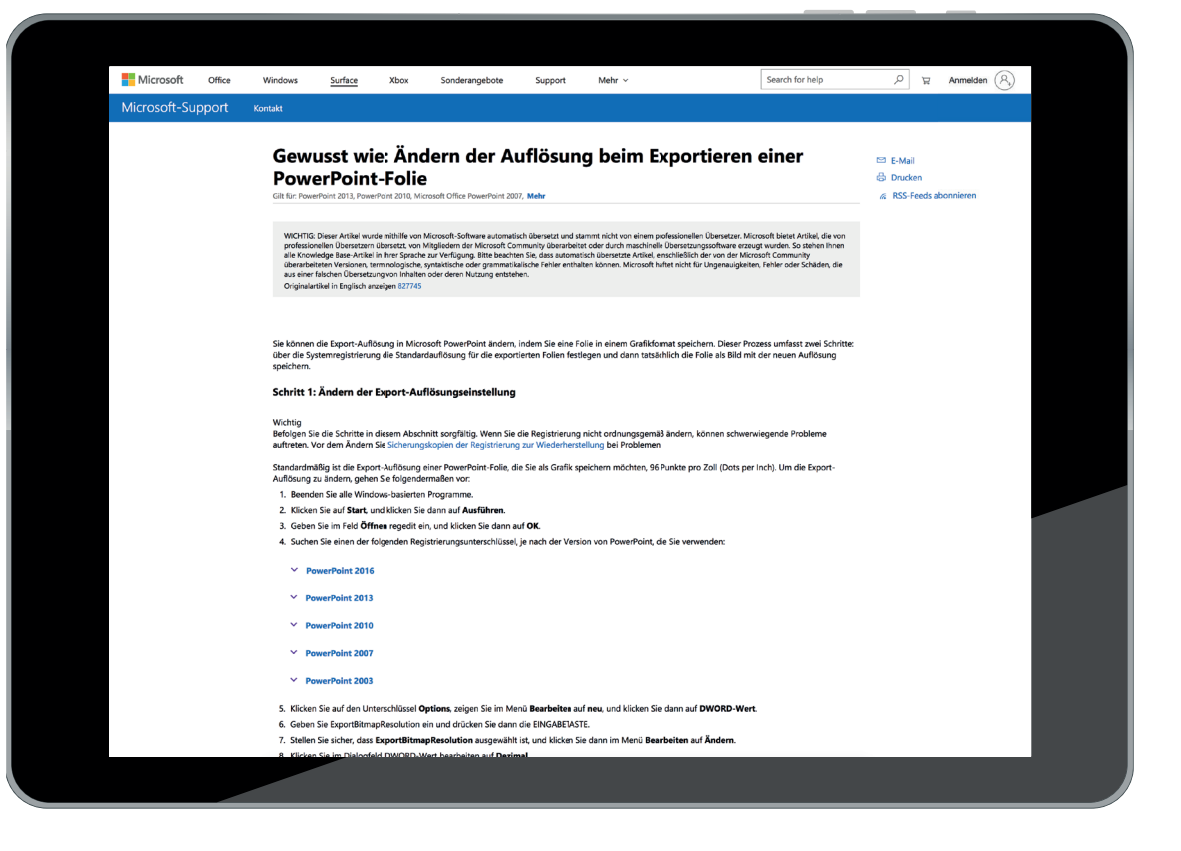

### **Aufl ösung: 300 dpi für Druck**

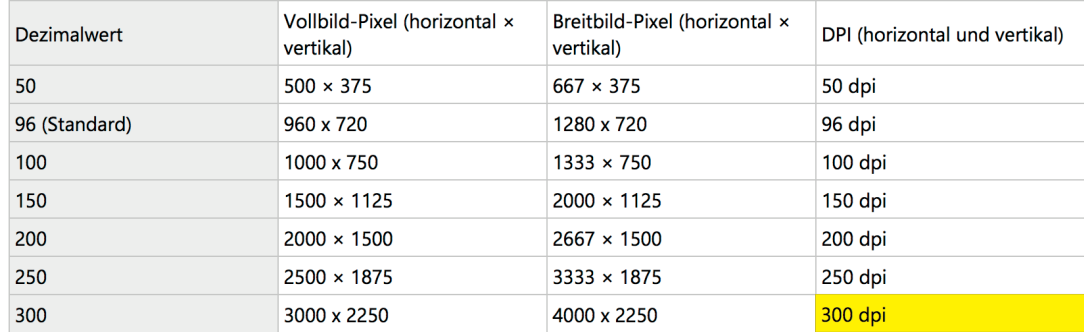